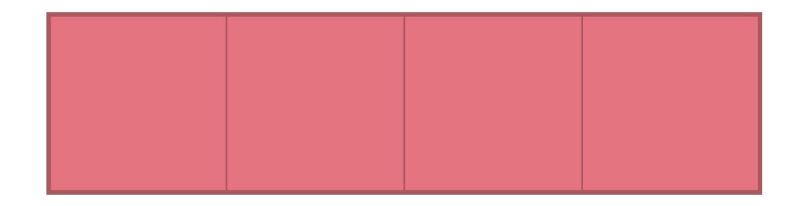

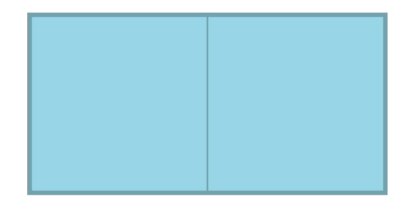

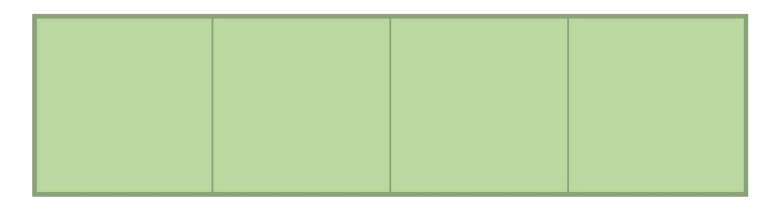

# EasyBuild 5.0

Simon Branford

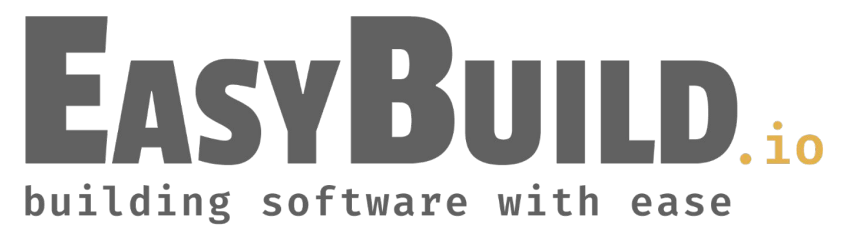

# Information

This talk will cover:

- what has been implemented
- what we aim to implement
- policy changes

It will also:

- provide background to decisions and changes
- tell you how you can contribute

- 
- 
- 

- 
- 

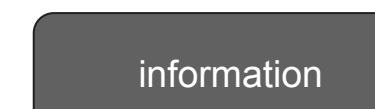

# Change Types

breaking change

A change in how EasyBuild works

• These may impact you / require changes

enhancement

- A new feature
	- To make using EasyBuild better or easier

code cleanup

Code enhanced or changes

• No impact during use

# **EasyBuild**

Major versions:

- 1. November 2012
- 2. March 2015
- 3. November 2016
- 4. September 2019
- 5. ? 2024

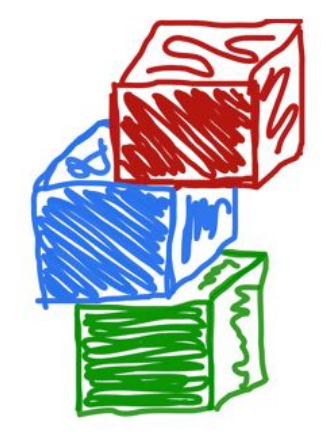

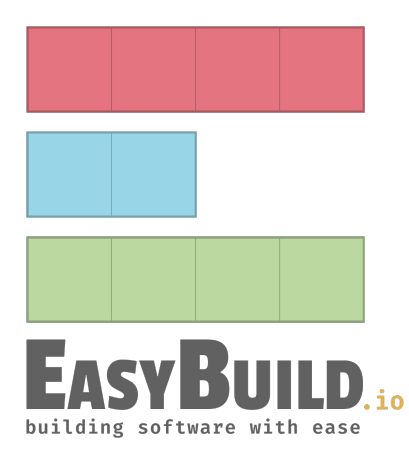

# run\_shell\_cmd to replace run\_cmd / run\_cmd\_qa

Improved interface

- Defaults for the standard use case
- Unified running of commands
- More modern Python
- Easier further enhancement
	- Save shell commands and environment
	- Improved logging
	- Error reporting

# run\_shell\_cmd to replace run\_cmd / run\_cmd\_qa

Implemented in framework, with old functions deprecated

Use of run\_cmd / run\_cmd\_qa

- Replaced in framework
- Replaced in CI / testsuite
- Nearly completed replacement in easyblocks
	- <https://github.com/easybuilders/easybuild-easyblocks/issues/3089>
- If you have custom easyblocks, hooks, etc., to convert
	- [https://docs.easybuild.io/easybuild-v5/run\\_shell\\_cmd/](https://docs.easybuild.io/easybuild-v5/run_shell_cmd/)
	- And the easyblock PRs

# Save shell commands and environment

Two additional files generated:

- $\bullet$  env.sh environment variables
- cmd.sh script to enter environment

Then you can:

- rerun failing command(s)
- explore shell command history

To merge:<https://github.com/easybuilders/easybuild-framework/pull/4486>

# Standardise parameter and config names

Remove inconsistency

Standardise when to shorten a name and when not

Plan:

- Add new names as options
- Implement method for auto-renaming
- Switch to using new names in framework, easyblocks, easyconfigs
- Deprecate old names

# Enhance use of download\_instructions

download\_instructions enhanced

- Improved message when source(s) need manual download
- Information on where to place sources
- Provide a better user experience

Easyconfigs CI requires download\_instructions to be specified where needed

# RPATH by default

Enabled RPATH linking

- <https://docs.easybuild.io/rpath-support>
- \$LD\_LIBRARY\_PATH retained
	- --filter-env-vars available

Limited issue with mixed RPATH / non-RPATH stack

- e.g. seen in LAMMPS
- To fix:<https://github.com/easybuilders/easybuild-framework/pull/4475>

# --trace by default

Improved user experience

- Easier to see what command(s) are used
- Better understanding how EasyBuild operates

Most maintainers were using this as standard

# Python package installation

PythonPacakge defaults:

- download\_dep\_fail
- use\_pip
- sanity\_pip\_check

Use EBPYTHONPREFIXES

- Instead of PYTHONPATH
- To merge:<https://github.com/easybuilders/easybuild-framework/pull/4496>

# Detect Fortran .mod files in GCCcore installations

GCCcore sub toolchain for Intel (and other) compilers

.mod files should not be mixed between compilers

- Warning if detected
- --fail-on-mod-files-gcccore to make this a failure
	- o This will be enabled for PRs
- ec parameter: skip\_mod\_files\_sanity\_check
	- GeneMark-ET / CPLEX .mod files are data files

# Python 3.12

Using EasyBuild on Python 3.12

- Working…
- Replaced distutils use

Building Python 3.12

- <https://github.com/easybuilders/easybuild-easyconfigs/pull/20407>
- Read the notes!

# Changed module options default

Lmod, with Lua syntax only

- --module-depends-on on by default
	- Improves module loading/unloading for dependencies
	- [https://lmod.readthedocs.io/en/latest/098\\_dependent\\_modules.html](https://lmod.readthedocs.io/en/latest/098_dependent_modules.html)
	- To merge:<https://github.com/easybuilders/easybuild-framework/pull/4500>
- --module-extensions on by default
	- "way to let users know that a package provides one or more extension"
	- [https://lmod.readthedocs.io/en/latest/330\\_extensions.html](https://lmod.readthedocs.io/en/latest/330_extensions.html)
	- To merge:<https://github.com/easybuilders/easybuild-framework/pull/4501>

# Minimum versions

Python 3.6

- Python 2.7 usage <5%
- Python 3.5 usage  $~1\%$

Lmod

● 8.0.0

Tmod

 $\bullet$  (not yet merged) 4.3.0 if using  $\geq 4$ 

breaking change

## Remove deprecated code

WARNING: Deprecated functionality, will no longer work in EasyBuild v5.0: old\_cmd is deprecated, use new\_cmd from easybuild… instead; see https://docs.easybuild.io/deprecated-functionality/ for more information

In EB5 that code has been removed!

But you've been receiving warnings for this…

breaking change

# New deprecations

**Currently** 

- EnvironmentModulesC and EnvironmentModulesTcl
	- $\circ$  So Tmod < 4

Others will be added

- You'll receive warnings if used
- Removal in EB6
	- So you'll have some time!

# Toolchain support policy

Central repository:

- References easyconfigs
- Generally one version of a software per toolchain generation
	- There are exceptions, but aim is to keep them limited

Site specific:

- Own repository
	- Add via robot paths
	- See [https://docs.easybuild.io/using-easybuild/#robot\\_search\\_path](https://docs.easybuild.io/using-easybuild/#robot_search_path)

# Toolchain support policy

<https://docs.easybuild.io/policies/toolchains/>

Example as of April 2024 when 2023b is the latest generation:

- Accept PRs only for the 6 most recent toolchain generations
	- Currently: 2023b, 2023a, 2022b, 2022a, 2021b, 2021a
- Deprecate toolchains generations 7 and 8
	- Closing PRs and issues for these toolchains.
	- Currently: 2020b, 2020a
- Archive easyconfigs for anything older
	- 2019b (and older)
	- Old SYSTEM toolchain easyconfigs information information

# easyconfigs archive

Separate from the main easyconfigs repository

- Reduces size of the main easyconfigs repository
	- Faster git operations
	- Speeds up testsuite
- <https://github.com/easybuilders/easybuild-easyconfigs-archive>
- Will not be installed by default
- No support for these easyconfigs

code cleanup

# Removing unused easyblocks

Removed: ACML, ALADIN, ARB, ATLAS, BiSearch, BLACS, CFDEMcoupling, CHARMM, cppcheck, DL\_POLY\_Classic, DOLFIN, Doris, ESPResSo, fastStructure, FreeFEM, HEALPix, IMOD, IronPython, libsmm, Modeller, Molpro, Mono, MSM, NEMO, PGI, pplacer, python meep, samcef, SAS, SNPhylo, TotalView, VSC-tools

- No easyconfigs in 5.0.x branch use these
- Mainly old, old software
- If you need support for these in the future, please contribute

breaking change

# Remaining tasks

- Decide on remaining breaking changes for EB5
	- These items will need to be merged soon
- Decide on remaining non-breaking changes for EB5
	- More time to merge these
- Write documentation
	- <https://docs.easybuild.io/easybuild-v5/>
- Release candidate(s)
	- Test, test, test
- Release

# Short term impact

Soon, we'll merge the 5.0.x branches into develop

- Some easyconfigs will not build with EB 4.x
	- e.g. PythonPackage default changes
- Some easyblocks will fail with EB4.x
	- e.g. those using run\_shell\_cmd
- So when using
	- --from-pr / --include-easyblocks-from-pr
	- items merged in develop
- CI changes to reflect newly deprecated items

breaking change

# So far…

## PRs:

- 75 framework
	- New / changed functionality
- 170 easyblocks
	- Mainly related to run\_shell\_cmd
- 85 easyconfigs
	- Archiving old toolchains

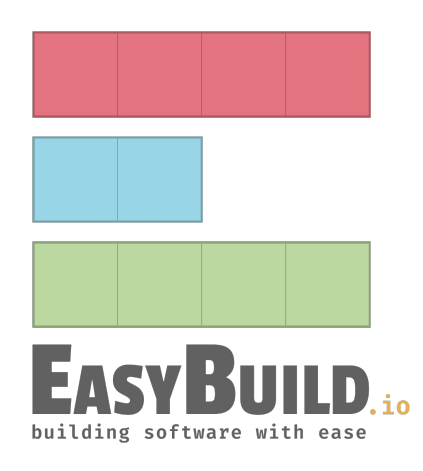

# **Observation**

Survey is important

- Allows us a snapshot of usage
	- o Architectures, Python, OS, etc.
	- Decisions are made from this information

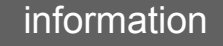

# Hands-on: Setting up environment

python3 -m venv eb5

source eb5/bin/activate

pip install --upgrade pip

pip instal[l https://github.com/easybuilders/easybuild-framework/archive/5.0.x.tar.gz](https://github.com/easybuilders/easybuild-framework/archive/5.0.x.tar.gz)

pip instal[l https://github.com/easybuilders/easybuild-easyblocks/archive/5.0.x.tar.gz](https://github.com/easybuilders/easybuild-easyblocks/archive/5.0.x.tar.gz) pip instal[l https://github.com/easybuilders/easybuild-easyconfigs/archive/5.0.x.tar.gz](https://github.com/easybuilders/easybuild-easyconfigs/archive/5.0.x.tar.gz)

eb --version

# Hands-on: Testing

Test using EB

• If you run into something weird/broken, please report it

Don't hesitate to ask for help in the room

- Simon, Kenneth, Jasper, Adam, ...
- via EasyBuild Slack (#eum or #eb5 channel)